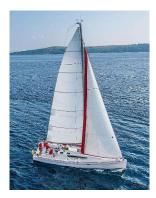

#### **Chapter 5: Advanced SQL**

Database System Concepts, 7<sup>th</sup> Ed.

©Silberschatz, Korth and Sudarshan See <u>www.db-book.com</u> for conditions on re-use

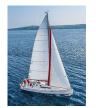

- Team members?
- Midterm exam date?
- Assignment #3

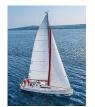

#### Outline

- Accessing SQL From a Programming Language
- Functions and Procedures
- Triggers
- Cursor

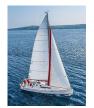

#### **Functions and Procedures**

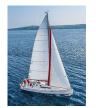

#### **Functions and Procedures**

- Functions and procedures allow "business logic" to be stored in the database and executed from SQL statements.
- These can be defined either by the procedural component of SQL or by an external programming language such as Java, C, or C++.
- The syntax we present here is defined by the SQL standard.
  - Most databases implement nonstandard versions of this syntax.

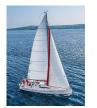

## **Declaring SQL Functions**

 Define a function that, given the name of a department, returns the count of the number of instructors in that department.

```
create function dept_count (dept_name varchar(20))
    returns integer
    begin
    declare d_count integer;
        select count (*) into d_count
        from instructor
        where instructor.dept_name = dept_name
        return d_count;
end
```

 The function dept\_count can be used to find the department names and budget of all departments with more that 12 instructors.

```
select dept_name, budget
from department
where dept_count (dept_name ) > 12
```

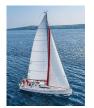

#### **Table Functions**

- The SQL standard supports functions that can return tables as results; such functions are called table functions
- Example: Return all instructors in a given department

**create function** *instructor\_of* (*dept\_name* **char**(20))

returns table (

```
ID varchar(5),
name varchar(20),
dept_name varchar(20),
salary numeric(8,2))
```

return table

(select ID, name, dept\_name, salary
from instructor
where instructor.dept\_name = instructor\_of.dept\_name)

Usage

select \*
from table (instructor\_of ('Music'))

Database System Concepts - 7<sup>th</sup> Edition

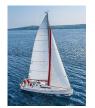

#### **SQL Procedures**

 The dept\_count function could instead be written as procedure: create procedure dept\_count\_proc (in dept\_name varchar(20), out d\_count integer)

begin

```
select count(*) into d_count
from instructor
where instructor.dept_name = dept_count_proc.dept_name
```

end

- The keywords in and out are parameters that are expected to have values assigned to them and parameters whose values are set in the procedure in order to return results.
- Procedures can be invoked either from an SQL procedure or from embedded SQL, using the call statement.

declare d\_count integer; call dept\_count\_proc( 'Physics', d\_count);

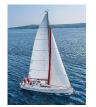

# **SQL Procedures (Cont.)**

- Procedures and functions can be invoked also from dynamic SQL
- SQL allows more than one procedure of the so long as the number of arguments of the procedures with the same name is different.
- The name, along with the number of arguments, is used to identify the procedure.

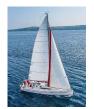

#### Language Constructs for Procedures & Functions

- SQL supports constructs that gives it almost all the power of a general-purpose programming language.
  - Warning: most database systems implement their own variant of the standard syntax below.
- Compound statement: **begin** ... **end**,
  - May contain multiple SQL statements between **begin** and **end**.
  - Local variables can be declared within a compound statements
- While and repeat statements:
  - while boolean expression do sequence of statements ; end while
  - repeat

sequence of statements ; until boolean expression end repeat

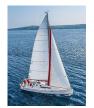

# Language Constructs (Cont.)

- For loop
  - Permits iteration over all results of a query
- Example: Find the budget of all departments

```
declare n integer default 0;
for r as
    select budget from department
    where dept_name = 'Music'
    do
        set n = n + r.budget
end for
```

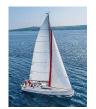

## Language Constructs – if-then-else

Conditional statements (if-then-else)

if boolean expression then statement or compound statement elseif boolean expression then statement or compound statement else statement or compound statement end if

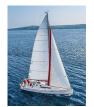

#### **Example procedure**

- Registers student after ensuring classroom capacity is not exceeded
  - Returns 0 on success and -1 if capacity is exceeded
  - See book (page 202) for details
- Signaling of exception conditions, and declaring handlers for exceptions

declare out\_of\_classroom\_seats condition
declare exit handler for out\_of\_classroom\_seats
begin

end

- The statements between the **begin** and the **end** can raise an exception by executing "**signal** out\_of\_classroom\_seats"
- The handler says that if the condition arises he action to be taken is to exit the enclosing the **begin end** statement.

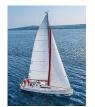

#### **External Language Routines**

- SQL allows us to define functions in a programming language such as Java, C#, C or C++.
  - Can be more efficient than functions defined in SQL, and computations that cannot be carried out in SQL\can be executed by these functions.
- Declaring external language procedures and functions

```
create procedure dept_count_proc(in dept_name varchar(20),
out count integer)
```

language C
external name '/usr/avi/bin/dept\_count\_proc'

create function dept\_count(*dept\_name* varchar(20)) returns integer language C external name '/usr/avi/bin/dept\_count'

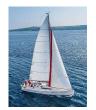

# **External Language Routines (Cont.)**

- Benefits of external language functions/procedures:
  - more efficient for many operations, and more expressive power.
- Drawbacks
  - Code to implement function may need to be loaded into database system and executed in the database system's address space.
    - risk of accidental corruption of database structures
    - security risk, allowing users access to unauthorized data
  - There are alternatives, which give good security at the cost of potentially worse performance.
  - Direct execution in the database system's space is used when efficiency is more important than security.

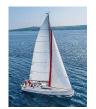

#### **Security with External Language Routines**

- To deal with security problems, we can do on of the following:
  - Use **sandbox** techniques
    - That is, use a safe language like Java, which cannot be used to access/damage other parts of the database code.
  - Run external language functions/procedures in a separate process, with no access to the database process' memory.
    - Parameters and results communicated via inter-process communication
- Both have performance overheads
- Many database systems support both above approaches as well as direct executing in database system address space.

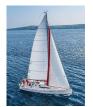

#### **Triggers**

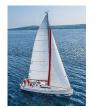

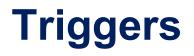

- A trigger is a statement that is executed automatically by the system as a side effect of a modification to the database.
- To design a trigger mechanism, we must:
  - Specify the conditions under which the trigger is to be executed.
  - Specify the actions to be taken when the trigger executes.
- Triggers introduced to SQL standard in SQL:1999, but supported even earlier using non-standard syntax by most databases.
  - Syntax illustrated here may not work exactly on your database system; check the system manuals

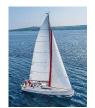

# **Triggering Events and Actions in SQL**

- Triggering event can be **insert**, **delete** or **update**
- Triggers on update can be restricted to specific attributes
  - For example, after update of takes on grade
- Values of attributes before and after an update can be referenced
  - referencing old row as : for deletes and updates
  - **referencing new row as** : for inserts and updates
- Triggers can be activated before an event, which can serve as extra constraints. For example, convert blank grades to null.

```
create trigger setnull_trigger before update of takes
referencing new row as nrow
for each row
   when (nrow.grade = ' ')
   begin atomic
      set nrow.grade = null;
end;
```

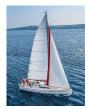

# **Trigger to Maintain credits\_earned value**

create trigger credits\_earned after update of takes on (grade) referencing new row as nrow referencing old row as orow for each row when *nrow.grade* <> 'F' and *nrow.grade* is not null and (orow.grade = 'F' or orow.grade is null) begin atomic update student **set** tot cred= tot cred + (select credits from course where course.course id= nrow.course id) where student.id = nrow.id: end:

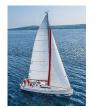

#### **Statement Level Triggers**

- Instead of executing a separate action for each affected row, a single action can be executed for all rows affected by a transaction
  - Use for each statement instead of for each row
  - Use referencing old table or referencing new table to refer to temporary tables (called *transition tables*) containing the affected rows
  - Can be more efficient when dealing with SQL statements that update a large number of rows

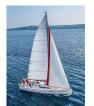

# When Not To Use Triggers

- Triggers were used earlier for tasks such as
  - Maintaining summary data (e.g., total salary of each department)
  - Replicating databases by recording changes to special relations (called change or delta relations) and having a separate process that applies the changes over to a replica
- There are better ways of doing these now:
  - Databases today provide built in materialized view facilities to maintain summary data
  - Databases provide built-in support for replication
- Encapsulation facilities can be used instead of triggers in many cases
  - Define methods to update fields
  - Carry out actions as part of the update methods instead of through a trigger

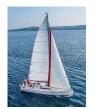

# When Not To Use Triggers (Cont.)

- Risk of unintended execution of triggers, for example, when
  - Loading data from a backup copy
  - Replicating updates at a remote site
  - Trigger execution can be disabled before such actions.
- Other risks with triggers:
  - Error leading to failure of critical transactions that set off the trigger
  - Cascading execution

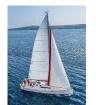

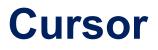

https://www.mysqltutorial.org/mysql-cursor/

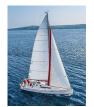

#### **End of Chapter 5**